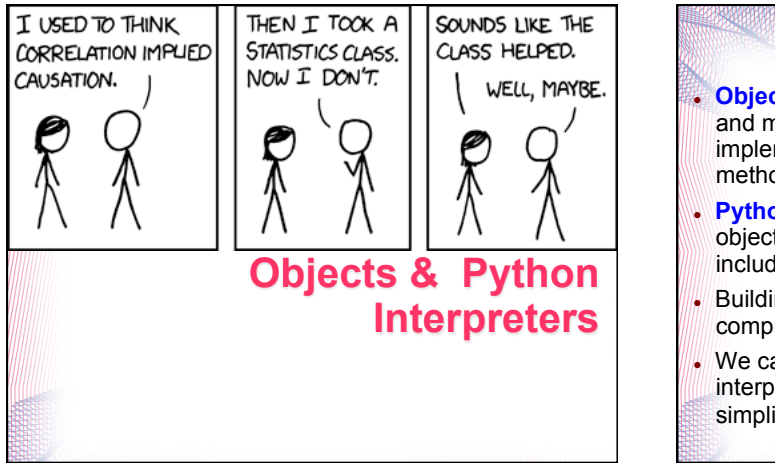

#### **One-Slide Summary**

 **Object-Oriented Programming** encapsulates state and methods together into objects. This hides implementation details (cf. inheritance) while allowing methods to operate on many types of input.

- **Python** and **Java** are both universal, imperative, object-oriented languages but differ several ways including treatment of whitespace and typing.
- Building an **interpreter** is a fundamental idea in computing. **Eval** and **Apply** are **mutually recursive**.
- We can write a Java program that acts as an interpreter for programs written in **MiniPython**, a simplified version of the **Python** language.

2

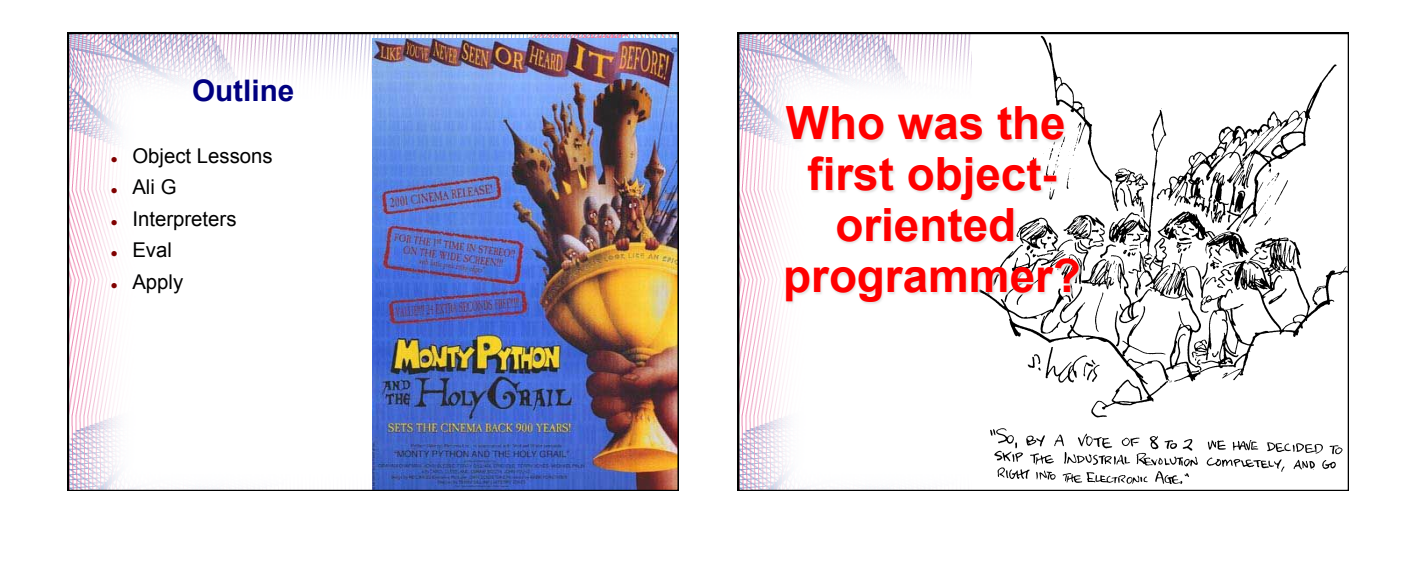

5

By the word operation, we mean any process which alters the mutual relation of two or more things, be this relation of what kind it may. This is the most general definition, and would include all subjects in the universe. Again, it might act upon other things besides number, were objects found whose mutual fundamental relations could be expressed by those of the abstract science of operations, and which should be also susceptible of adaptations to the action of the operating notation and mechanism of the engine... Supposing, for instance, that the fundamental relations of pitched sounds in the science of harmony and of musical composition were susceptible of such expression and adaptations, the engine might compose elaborate and scientific pieces of music of any degree of complexity or extent.

Ada, Countess of Lovelace, around 1843

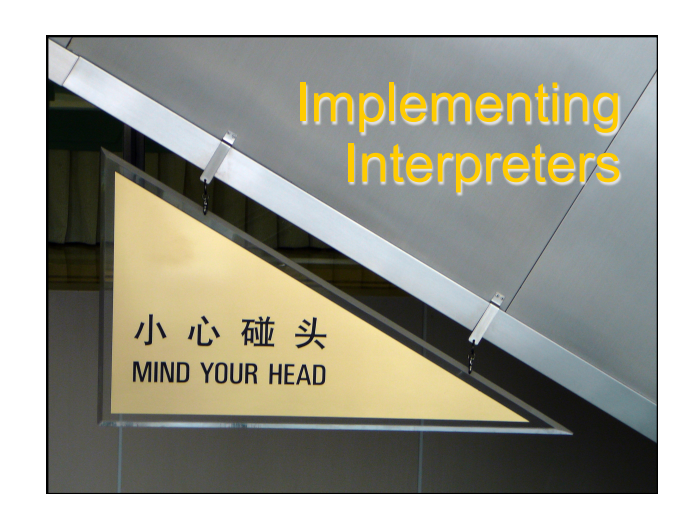

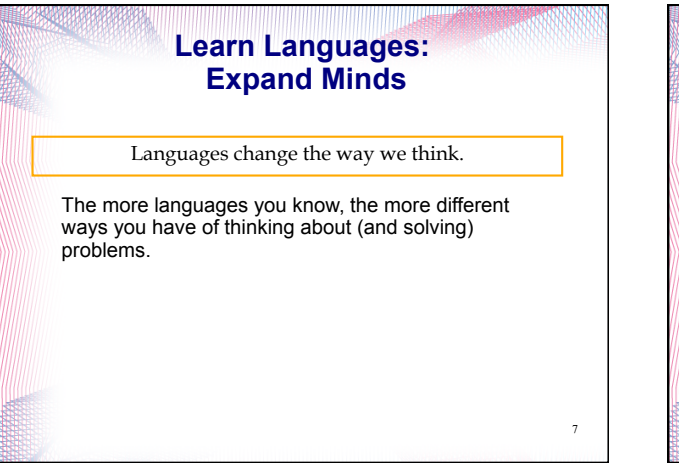

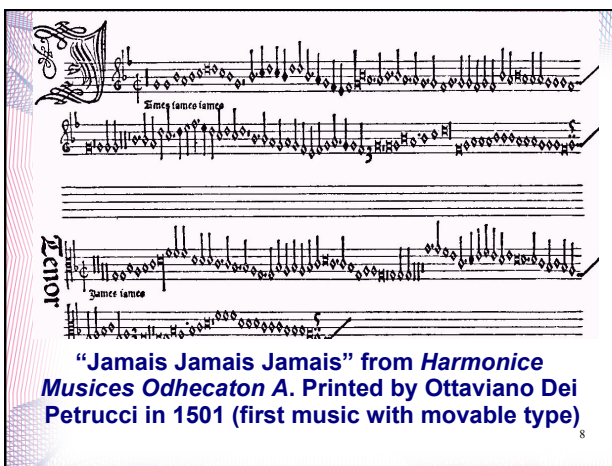

#### **Music with Movable Type?**

*Odhecaton*: secular songs published in 1501 Venice

- First book of music ever printed using movable type, – Hugely influential both in publishing in general, and in dissemination of the Franco-Flemish musical style.
- Seeing business potential, in 1498 Petrucci had obtained an exclusive 20-year license for all printing activities related to music anywhere in the Venetian Republic.
- He printed two parts on the right-hand side of a page, and two parts on the left: four singers or instrumentalists could read from the same sheet.
- style the international musical language of Europe for the Petrucci's publication not only revolutionized music distribution, it contributed to making the Franco-Flemish next century.

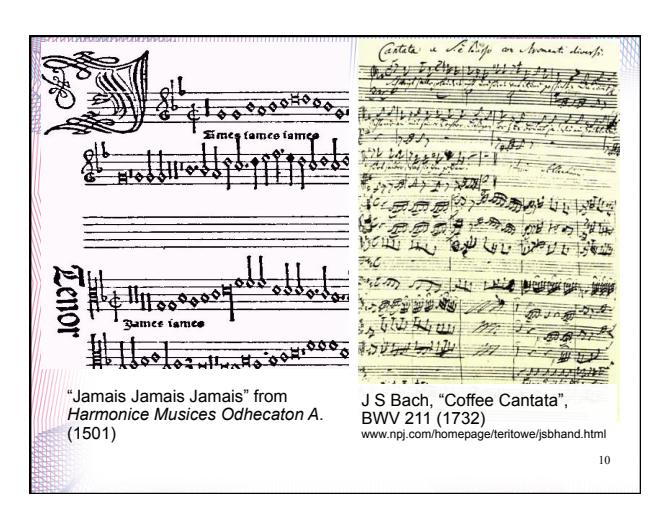

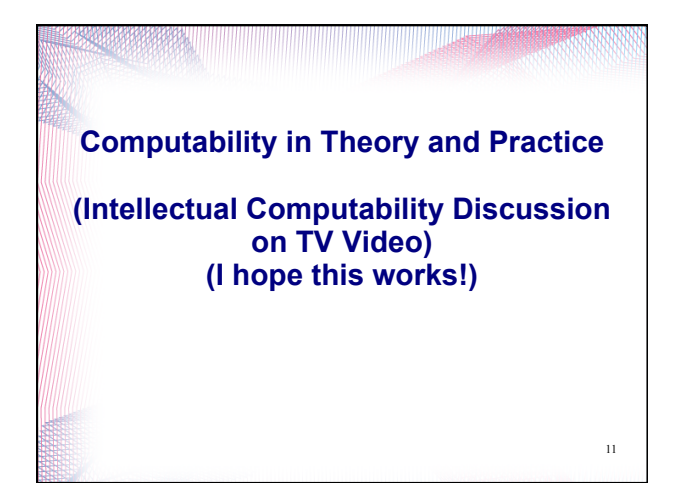

## **Ali G Problem Input:** a list of 2 numbers with up to *d* digits each **Output:** the product of the 2 numbers Is it computable? Yes – a straightforward algorithm solves it. Using elementary multiplication techniques it is *O*(*d*2)

Can *real* computers solve it?

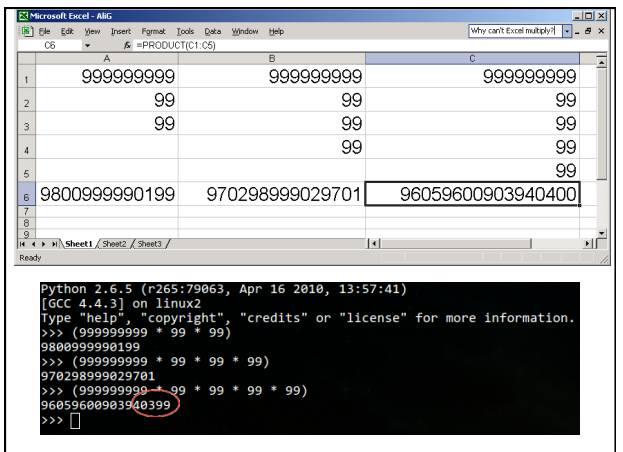

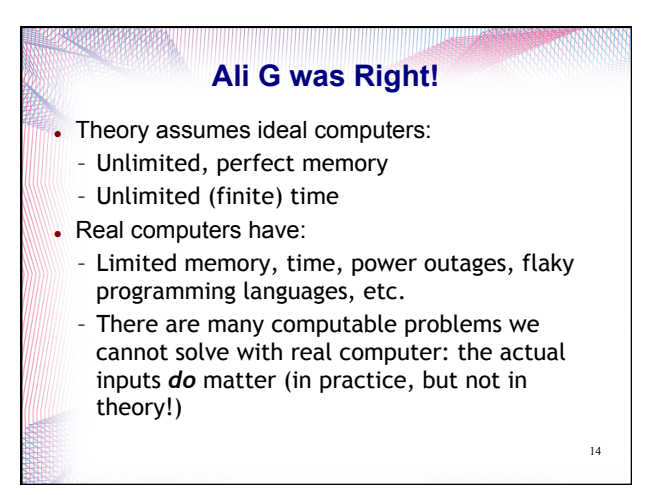

#### **Liberal Arts Trivia: Biology**

 This family of non-venomous serpents contains the longest snake in the world. They have teeth, heat-sensing organs, and ambush prey. They kill by a process of constriction: sufficient pressure is applied to the prey to prevent it from inhaling, and the prey succumbs to asphyxiation and is swallowed whole.

15

## 16 **Liberal Arts Trivia: Chemistry**  This element is a ductile metal with very high thermal and electrical conductivity. When pure and fresh it has a pinkish or peachy color, but it turns green with age (oxidation). It has played a significant role in the history of humanity. In the Roman era it was usually mined on Cyprus; hence the provenance of its modern name (Cyprium to Cuprum).

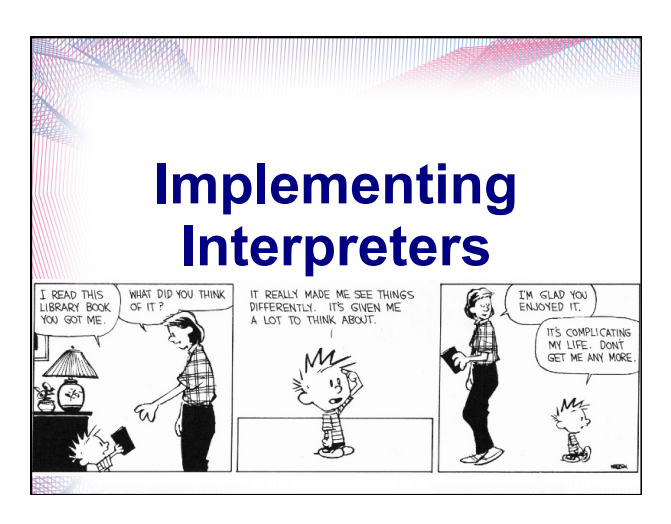

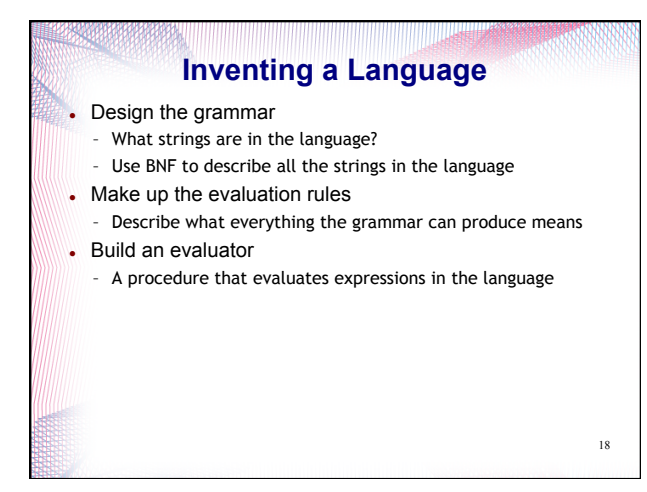

#### **Is this an exaggeration?**

It is no exaggeration to regard this as the most fundamental idea in programming:

#### **The evaluator, which determines the meaning of expressions in the programming language, is**  *just another program***.**

To appreciate this point is to change our images of ourselves as programmers. We come to see ourselves as designers of languages, rather than only users of languages designed by others.

19

(SICP, p. 360)

#### **Environmental Model of Evaluation**

- To **evaluate** an expression, **evaluate** all the subexpressions and **apply** the value of the first subexpression to the values of the other subexpressions.
- To **apply** a procedure to a set of arguments (**evalCall** in PS7), evaluate the body of the function in a new environment.
	- $20$ – To construct this environment, make a **new** frame with an environment pointer that is the environment of the procedure that contains places with the formal parameters bound to the arguments.

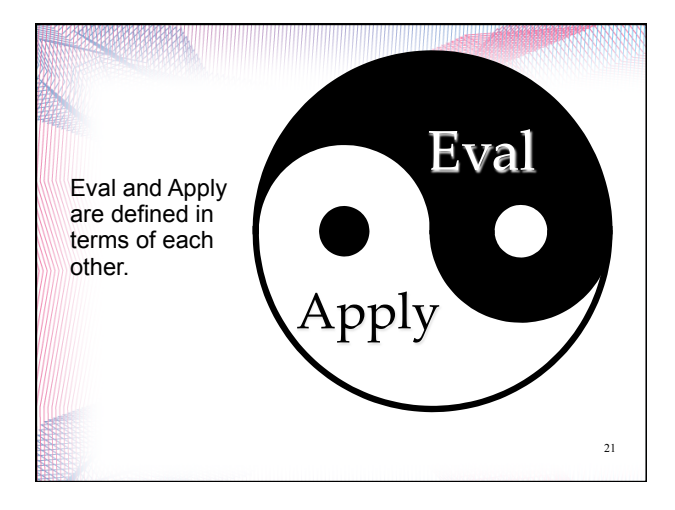

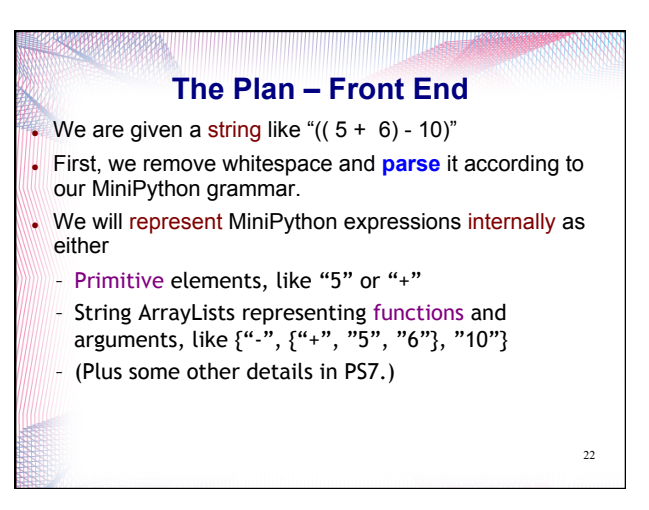

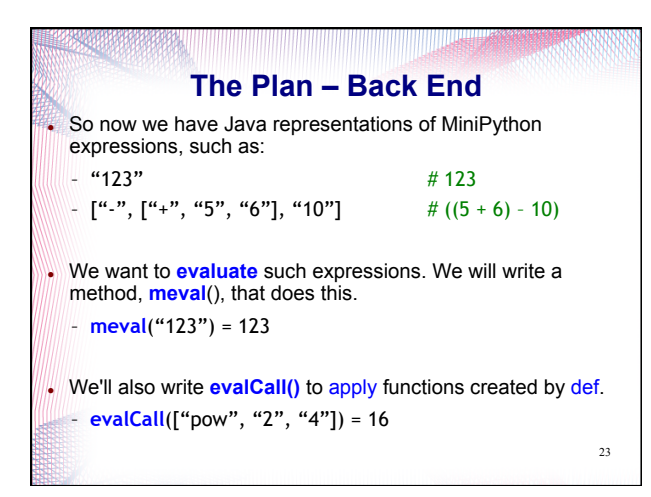

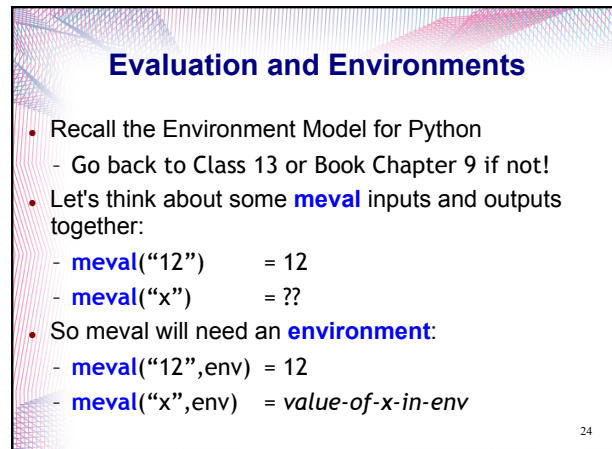

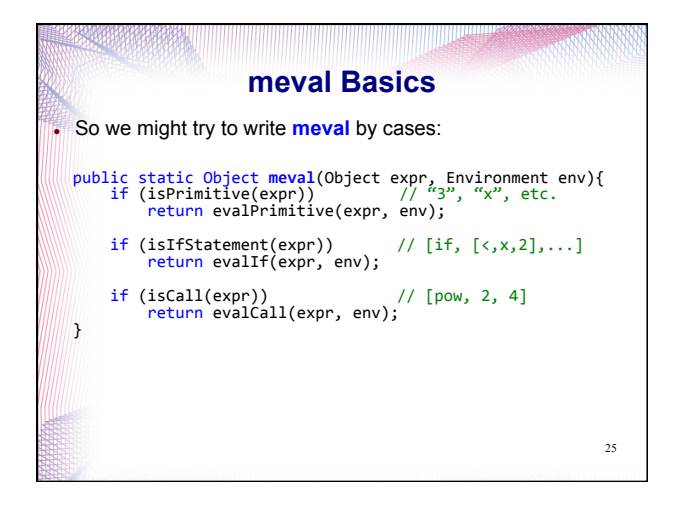

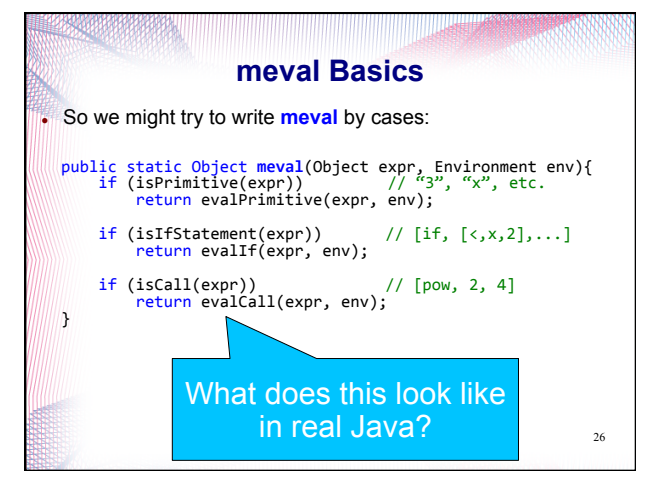

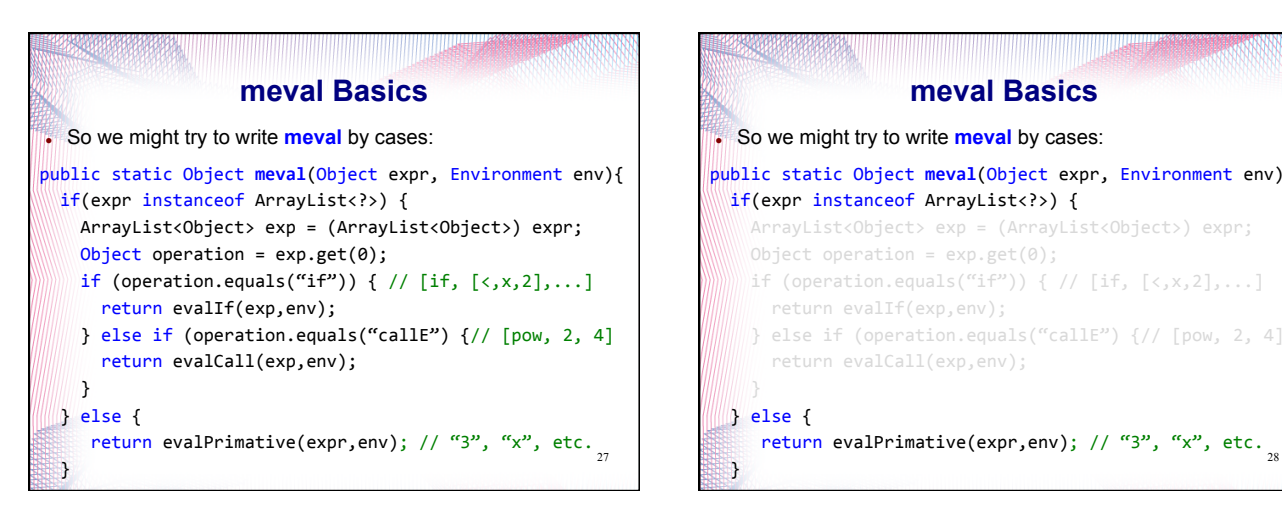

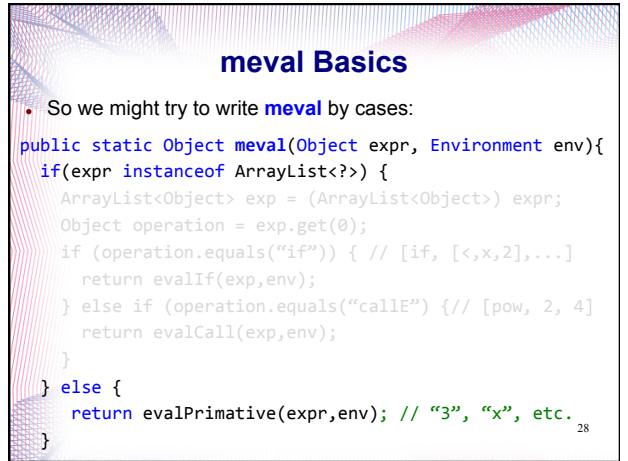

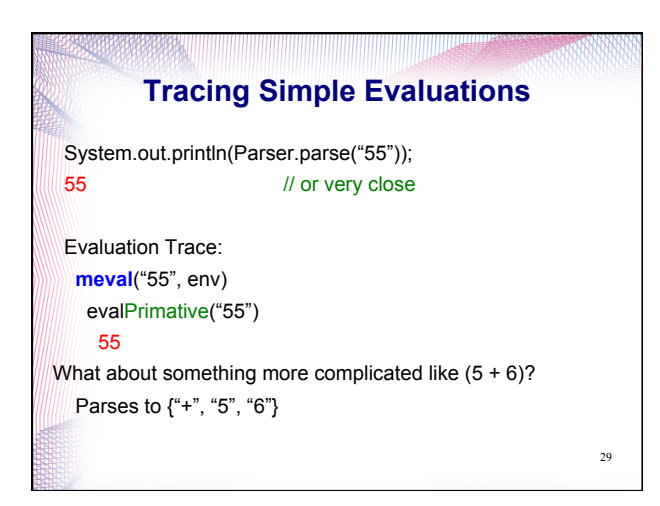

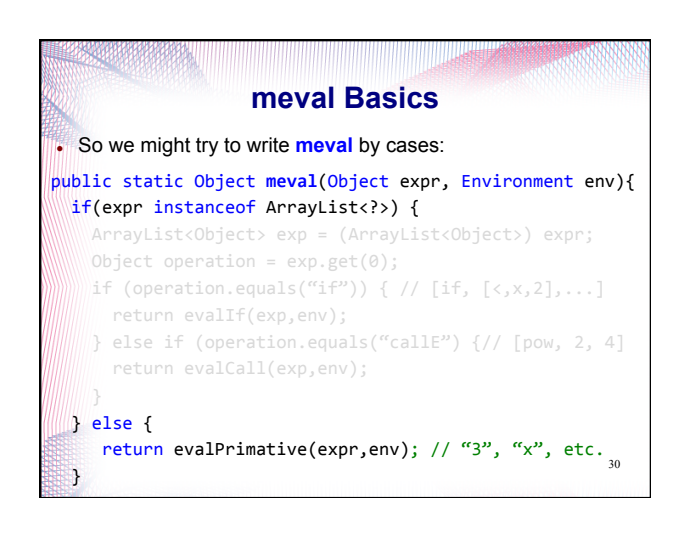

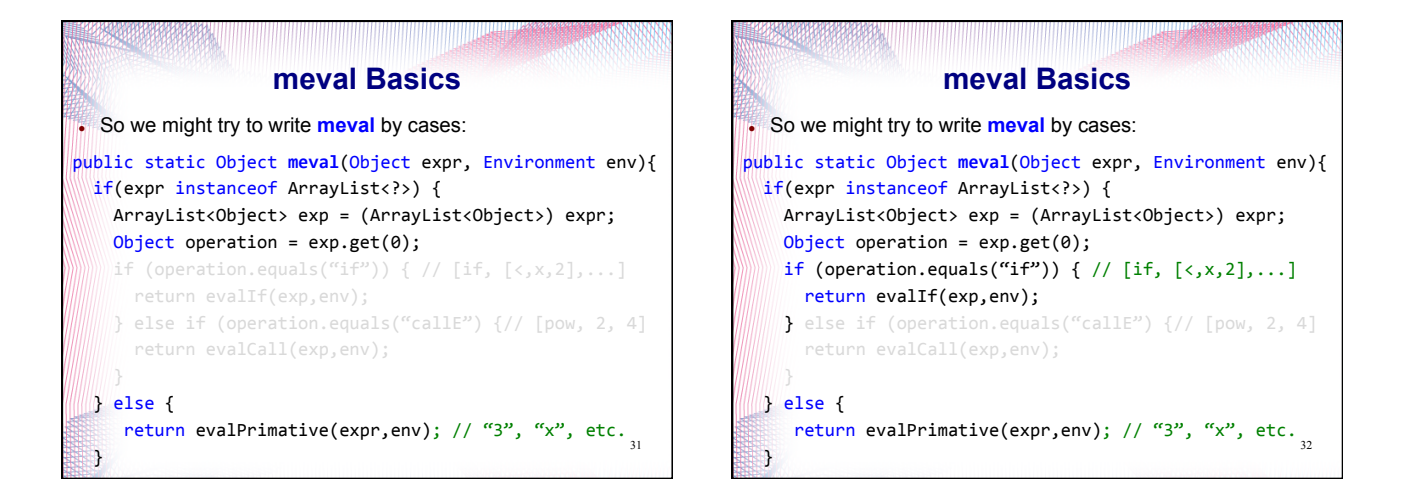

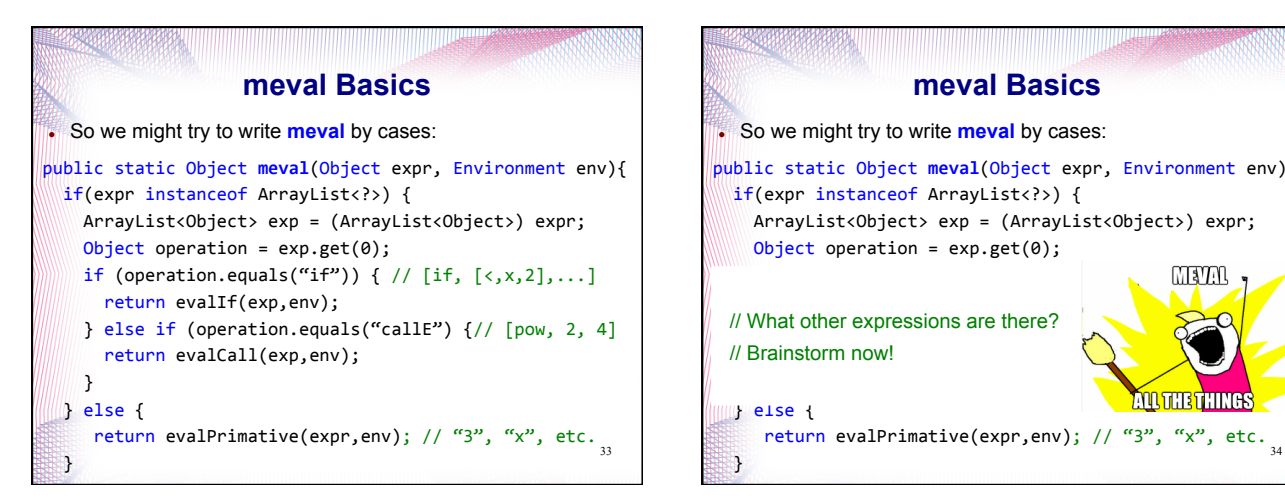

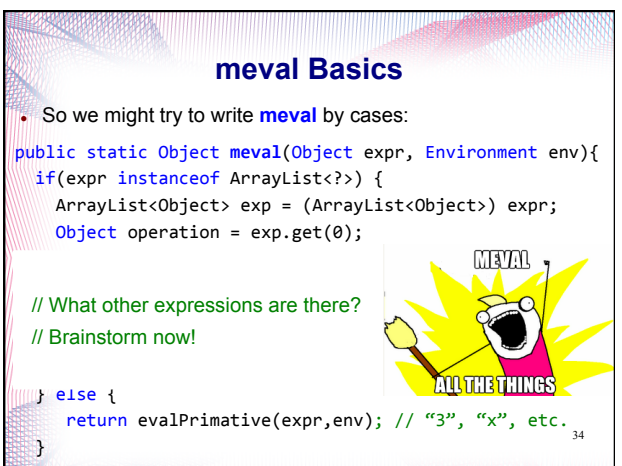

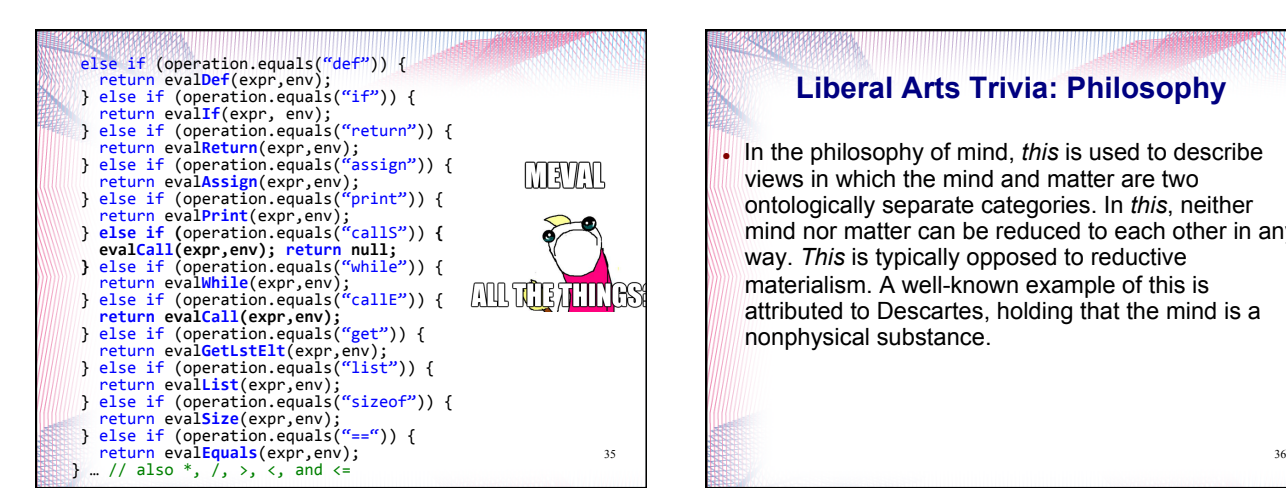

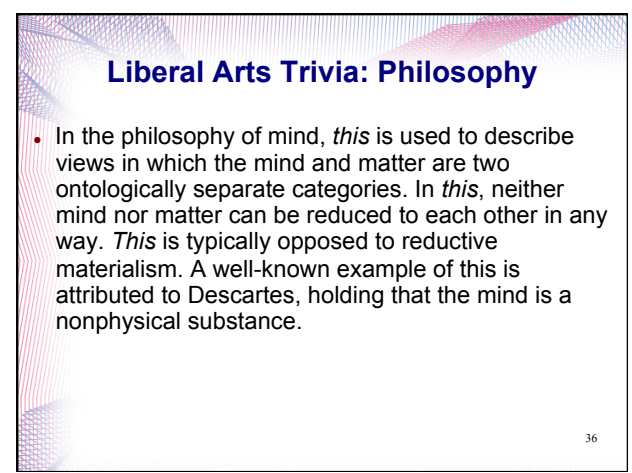

#### **Liberal Arts Trivia: Chemistry**

 This exothermic chemical process involves the rapid oxidation of a fuel material, releasing light, heat and various reaction products. Fuels of interest often include organic compounds and hydrocarbons. Slower oxidation processes, like rusting, are not part of this process.

37

#### **Liberal Arts Trivia: Statistics**

 A t-test is a statistical hypothesis test in which the test statistic has a *This* distribution if the null hypothesis is true. The *This* distribution arises when estimating the mean of a normally distributed population when the sample size is small. It was first published by William Gosset in 1908 while he worked at a Guinness Brewery in Dublin. The brewery forbade the publication of research by its staff members (!), so he published the paper under a pseudonym.

38

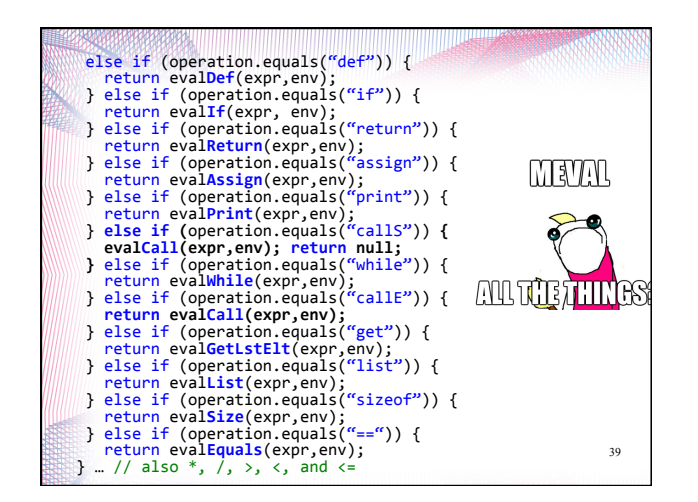

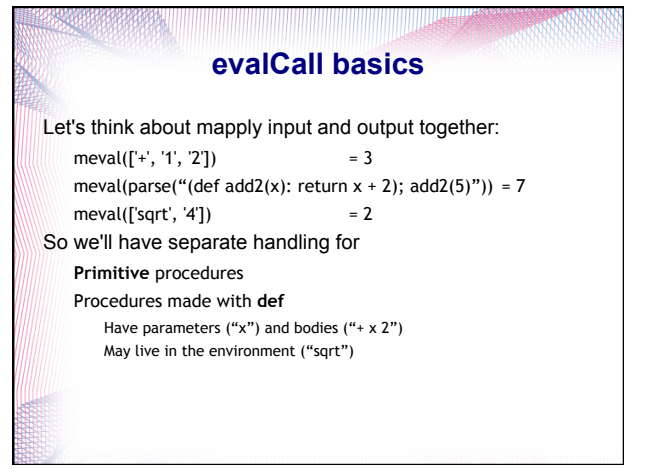

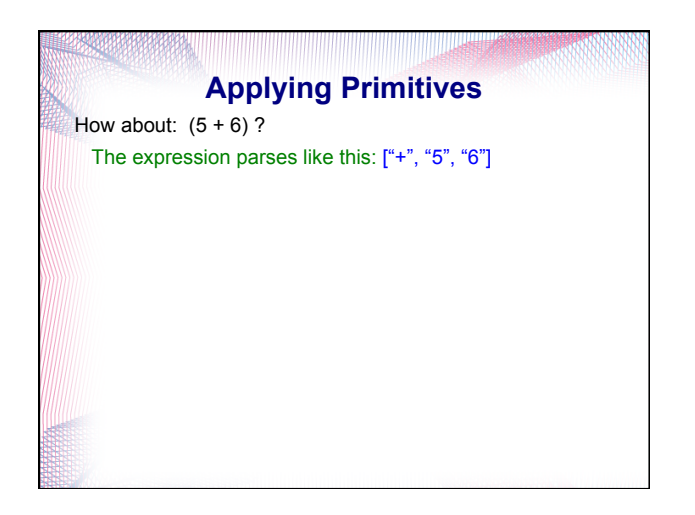

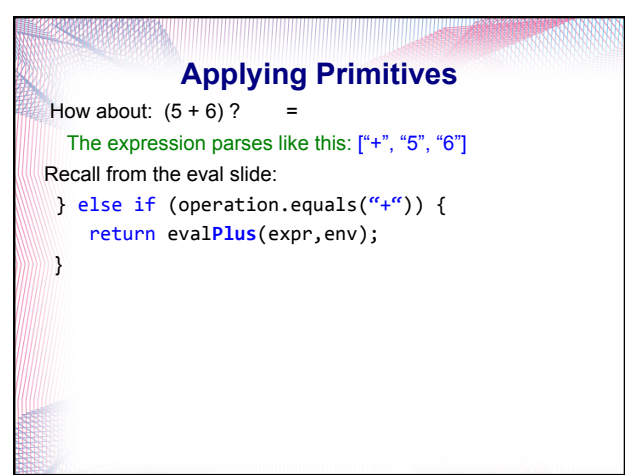

#### **Applying Primitives**

ublic static Object evalAdd(ArrayList<Object> exp, Environment env) { Object  $v1 = Evaluate{Eval}$  = Evaluator.meval(exp.get(1),env);  $Object v2 = Evaluateor.meval(exp.get(2),env);$ if (v1 instanceof Integer && v2 instanceof Integer) { return (Integer)v1+(Integer)v2; } else if(v1 instanceof ArrayList<?> && v2 instanceof ArrayList<?>) { ArrayList<Object> list1 = (ArrayList<Object>) v1; ArrayList<Object> list2 = (ArrayList<Object>) v2; ArrayList<Object> new\_list = (ArrayList<Object>) list1.clone(); new list.addAll(list2); return new\_list;  $\rightarrow$ throw new EvalError("Cannot add " +  $v1 +$  " and " +  $v2$ );

## **Applying Primitives**  ublic static Object evalAdd(ArrayList<Object> exp, Environment env) {  $\psi$ ject v1 = Evaluator.meval(exp.get(1),env); nceof Integer && v2 instanceof Integer) { return new list; **Legal College** new EvalError("Cannot add " +  $v1 +$ " and " +  $v2$ );

## **Applying Primitives**

ublic static Object evalAdd(ArrayList<Object> exp, Environment env) {  $Object$   $v1 = Evaluate{EVALU} = Fvalu$  =  $A = Fval(u)$  =  $Fval(u)$  =  $Fval(u)$  =  $Fval(u)$  =  $Fval(u)$  =  $Fval(u)$  =  $Fval(u)$  =  $Fval(u)$  =  $Fval(u)$  =  $Fval(u)$  =  $Fval(u)$  =  $Fval(u)$  =  $Fval(u)$  =  $Fval(u)$  =  $Fval(u)$  =  $Fval(u)$  =  $Fval(u)$  =  $Fval(u)$  =  $Fval(u)$  =  $Fval(u)$  =  $Fval(u)$  =  $Fval(u)$  =

#### Object  $v2 = Evaluate{Evaluator.meval(exp.get(2),env)};$

(v1 instanceof Integer && v2 instanceof Integer) {

- (v1 instanceof ArrayList<?> && v2 instanceof ArrayList<?>) {
- $\langle$ Object> list1 = (ArrayList<Object>) v1;
- 

- new\_list.addAll(list2);
- return new list;

**Lessing** 

} 

} 

new EvalError("Cannot add " +  $v1 +$  " and " +  $v2$ );

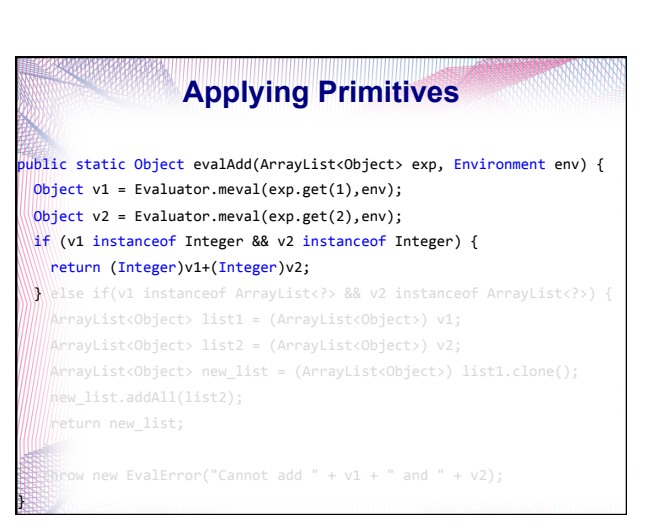

### **Applying Primitives**

public static Object evalAdd(ArrayList<Object> exp, Environment env) { Object  $v1 = Evaluate{Evaluator . \text{meval}(\text{exp.get}(1), \text{env})$ ; Object  $v2 = Evaluate$ Evaluator.meval(exp.get(2),env); if (v1 instanceof Integer && v2 instanceof Integer) { return (Integer)v1+(Integer)v2; } else if(v1 instanceof ArrayList<?> && v2 instanceof ArrayList<?>) { ArrayList<Object> list1 = (ArrayList<Object>) v1; ArrayList<Object> list2 = (ArrayList<Object>) v2;  $M_{\text{ArrayList}}$ <br/>Object> new\_list = (ArrayList<Object>) list1.clone(); return new\_list;  $\rightarrow$ new EvalError("Cannot add " +  $v1 +$  " and " +  $v2$ ); } 

#### **Applying Primitives**  ublic static Object evalAdd(ArrayList<Object> exp, Environment env) {  $Object v1 = Evaluate.meval(exp.get(1), env);$ Object  $v2 = Evaluate{Eval}$ uator.meval(exp.get(2),env); if (v1 instanceof Integer && v2 instanceof Integer) { return (Integer)v1+(Integer)v2; } else if(v1 instanceof ArrayList<?> && v2 instanceof ArrayList<?>) { ArrayList<Object> list1 = (ArrayList<Object>) v1; ArrayList<Object> list2 = (ArrayList<Object>) v2;

ArrayList<Object> new\_list = (ArrayList<Object>) list1.clone(); new\_list.addAll(list2); return new\_list; 

 } 

} 

} 

EvalError("Cannot add " +  $v1 +$  " and " +  $v2$ );

#### **Applying Primitives**  public static Object evalAdd(ArrayList<Object> exp, Environment env) { Object  $v1 = Evaluate{Eval}$  = Evaluator.meval(exp.get(1),env); Object  $v2 = Evaluate{Eval}$  = Evaluator.meval(exp.get(2),env); if (v1 instanceof Integer && v2 instanceof Integer) { return (Integer)v1+(Integer)v2; } else if(v1 instanceof ArrayList<?> && v2 instanceof ArrayList<?>) { ArrayList<Object> list1 = (ArrayList<Object>) v1; ArrayList<Object> list2 = (ArrayList<Object>) v2; ArrayList<Object> new\_list = (ArrayList<Object>) list1.clone(); new\_list.addAll(list2); return new\_list;  $\rightarrow$ throw new EvalError("Cannot add " +  $v1 +$  " and " +  $v2$ ); 50 **Tracing**  How about:  $(5 + x)$  ? // Where the env sets  $x=6$ The expression parses like this: [+, 5, x] **meval**([+, 5, x], env) evalAdd([+, 5, x], env) v1 = **meval**(5, env) evalPrimative(5, env) returns 5  $v2 = \text{meval}(x, env)$  evalPrimative(x, env) returns 6 return v1 + v2

51

#### **Tracing**

How about:  $(5 + x)$  ? // Where the env sets  $x=6$ The expression parses like this: [+, 5, x] **meval**([+, 5, x], env) evalAdd([+, 5, x], env) v1 = **meval**(5, env) evalPrimative(5, env) returns 5 v2 = **meval**(x, env) evalPrimative(x, env) returns 6 return v1 + v2

 **Question: What about (5 + 6) - 10 ?** 

} 

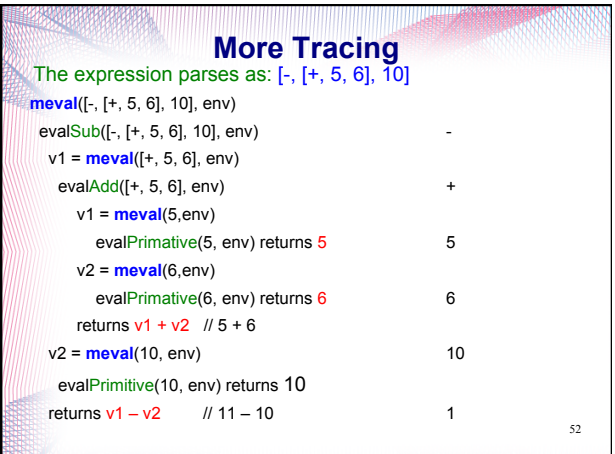

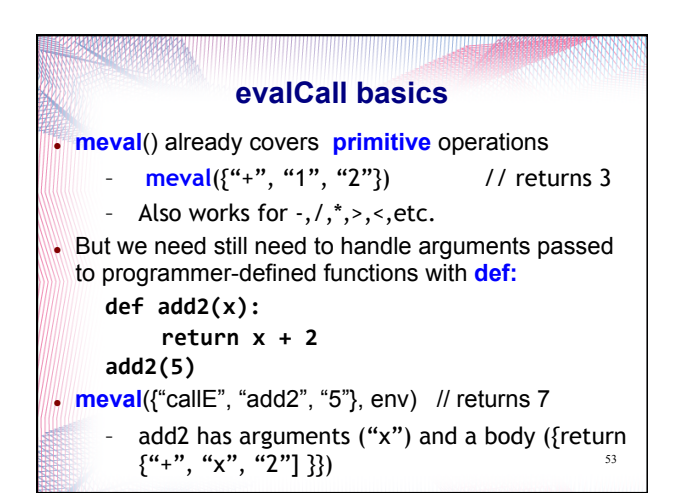

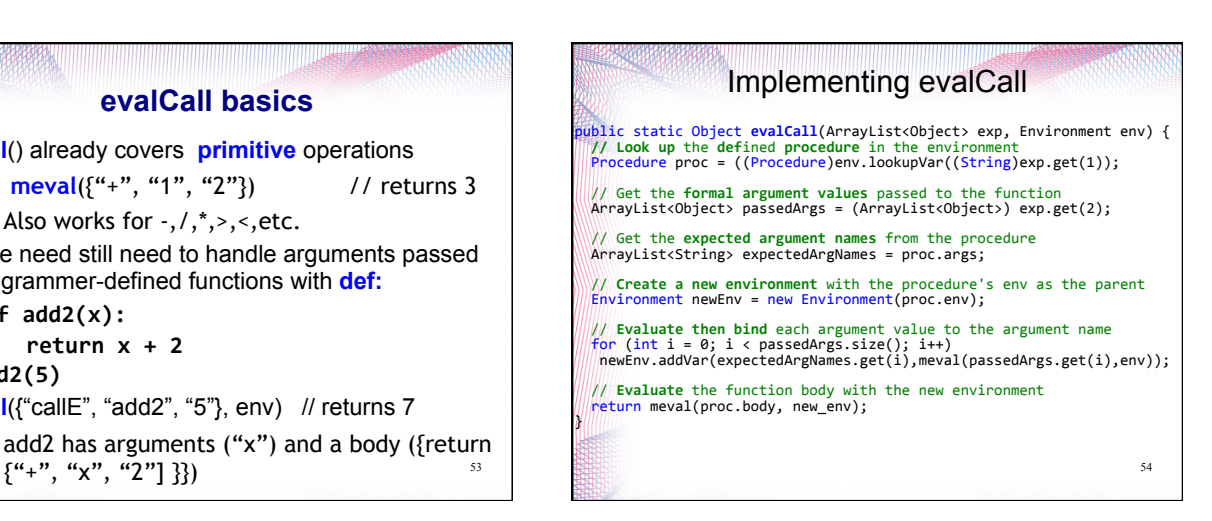

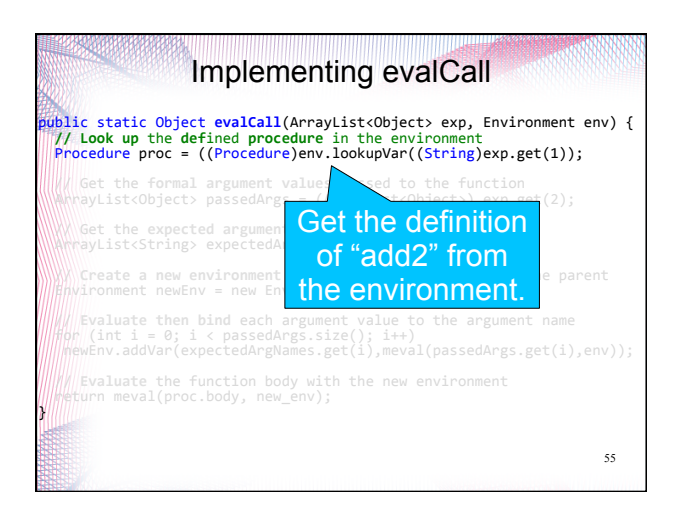

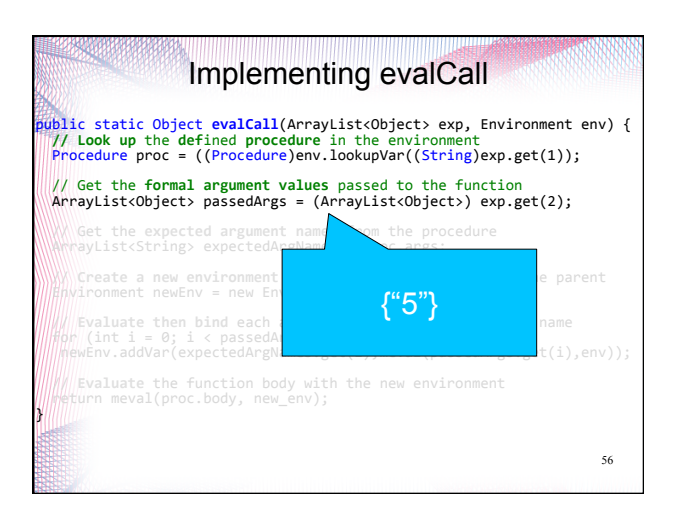

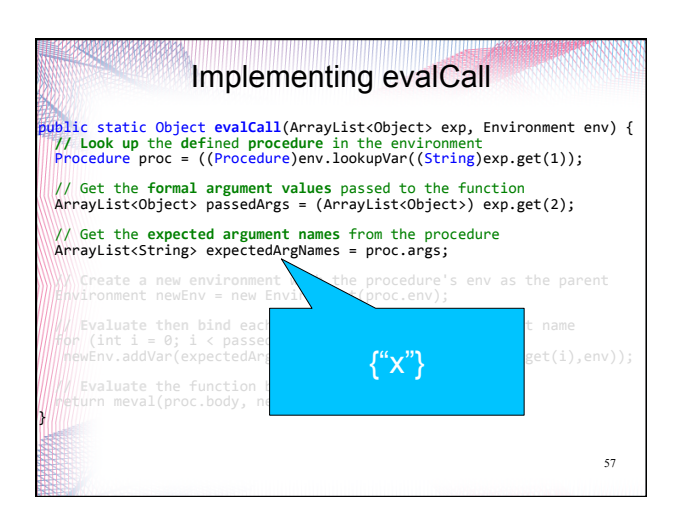

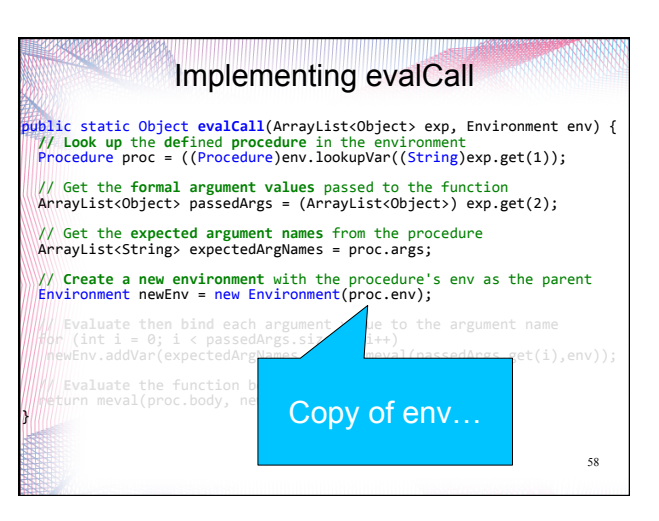

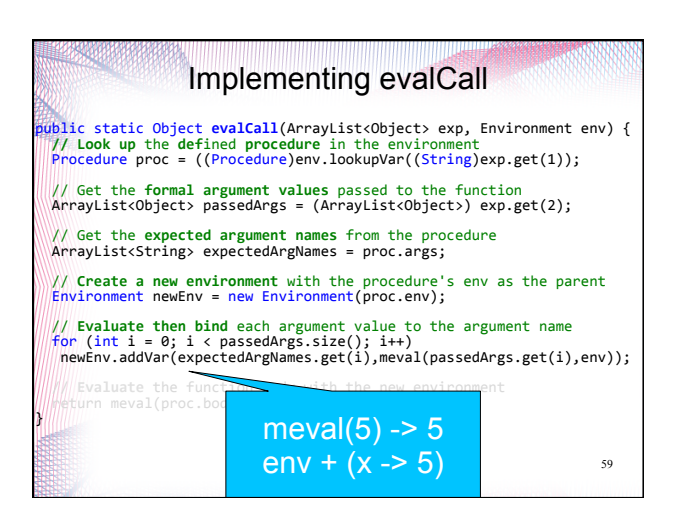

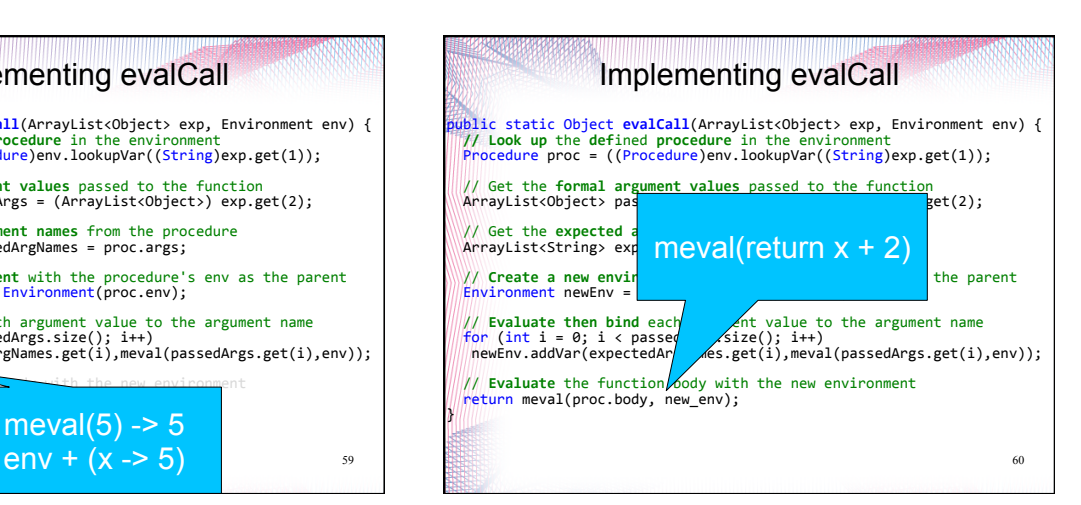

### Implementing evalCall

**public static Object <b>evalCall**(ArrayList<Object> exp, Environment env) {<br>// Look up the defined procedure in the environment<br>*|Yrocedure proc = ((Procedure)env.lookupVar((String)exp.get(1));* 

 // Get the **formal argument values** passed to the function ArrayList<Object> passedArgs = (ArrayList<Object>) exp.get(2); 

 // Get the **expected argument names** from the procedure ArrayList<String> expectedArgNames = proc.args; 

 // **Create a new environment** with the procedure's env as the parent Environment newEnv = new Environment(proc.env); 

// **Evaluate then bind** each argument value to the argument name<br>for (int i = 0; i < passedArgs.size(); i++)<br>newEnv.addVar(expectedArgNames.get(i),meval(passedArgs.get(i),env));

///**Evaluate** the function body with the new environment<br>//return meval(proc.body, new\_env);<br>}

61

# **START START CONTROLLED MANAGEMENT Homework**  Work on Problem Set #7 – If we give you a long time before a problem set is due, what does that imply? 62